# 1 Heizkurven

# 1.1 Hauptgleichung

Die wesentliche Gleichung (1) für die Heizkurven wurde entnommen von:

https://www.viessmann-community.com/t5/Gas/Mathematische-Formel-fuer-Vorlauftemperatur-aus-den-vier/m-p/68890#M27556

$$
VT = RTSoll + Niveau - Neigung * DAR * (1.4347 + 0.021 * DAR + 247.9 * 10-6 * DAR2)
$$
 (1)  
DAR=AT-RTSoll (2)

# 1.2 Variablen

- VT ist der Sollwert der Vorlauftemperatur.
- RTSoll ist der Raumtemperatursollwert, der am Kessel eingestellt wird.
- AT ist die Außentemperatur, die stark tiefpassgefiltert ist. Sie ist also nicht die momentane Außentemperatur.
- DAR Außentemperatur abzüglich Raumtemperatursollwert, siehe (2).
- Niveau ist ein additiver Wert der die Heizkurve um x Kelvin vertikal verschiebt.
- Neigung ist ein multiplikativer Wert, der die Heizkurve verformt.

# 1.3 Kurzform der Variablen:

- VT: V
- RTSoll: R<sub>s</sub>
- DAR: D
- Niveau: Ni
- Neigung: Ne
- R: Raumtemperaturistwert, wird später benutzt

In Abb. 1 sind einige Heizkurven mit verschiedenen Neigungen bei konstanter Raumsollwerttemperatur (20°C) und konstantem Niveau (0) dargestellt. Die kleinen Punkte bilden die vom Kesselmenu abgelesenen Werte ab. Diese Werte sind entweder auf den oder etwas unterhalb der korrespondierenden Kurven, da die angezeigten Werte im Menu auf ganze Zahlen abgerundet sind.

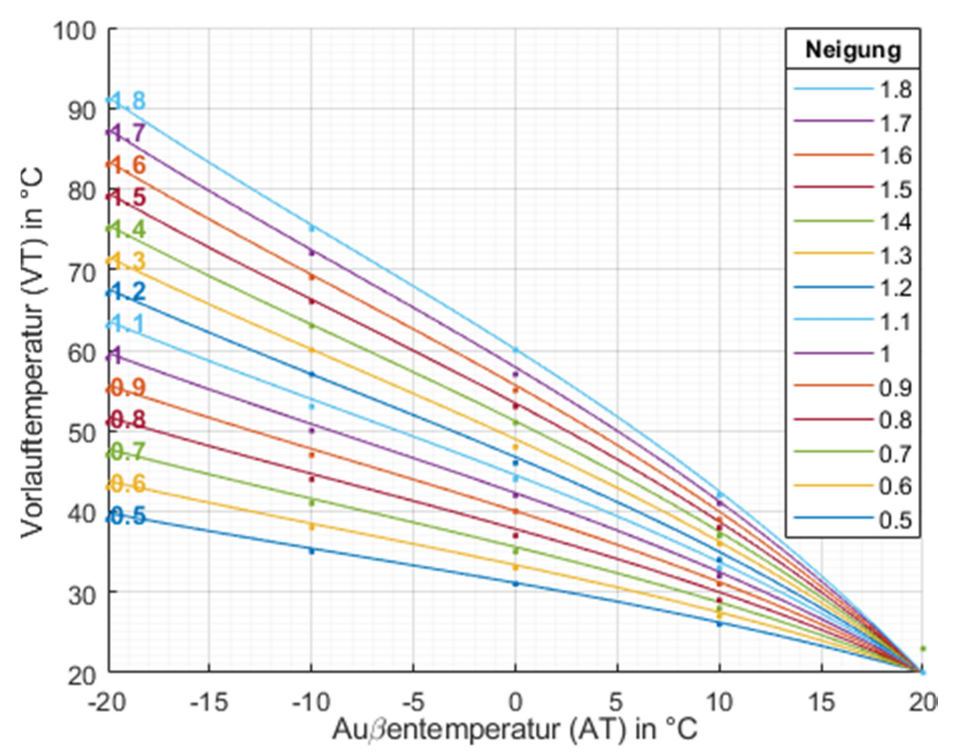

Abb. 1: Heizkurven mit verschiedenen Neigungen. RTSoll=20°C, Niveau=0.

## 1.4 Einfluss der Variablen

#### 1.4.1 Änderung des Niveaus:

Durch die Änderung des Niveaus wird eine Heizkurve vertikal nach oben verschoben. Die Vorlauftemperatur ändert sich genau um die Niveauänderung, s. Abb. 2.

#### 1.4.2 Änderung der Raumsollwerttemperatur:

Die Änderung der Raumsollwerttemperatur bewirkt sowohl eine horizontale als auch eine Vertikale Verschiebung einer Heizkurve um den Änderungswert des Raumsollwertes.

Bei einer Neigung von 1 ist die Änderung der Vorlauftemperatur ziemlich genau das Doppelte der Änderung des Raumsollwertes.

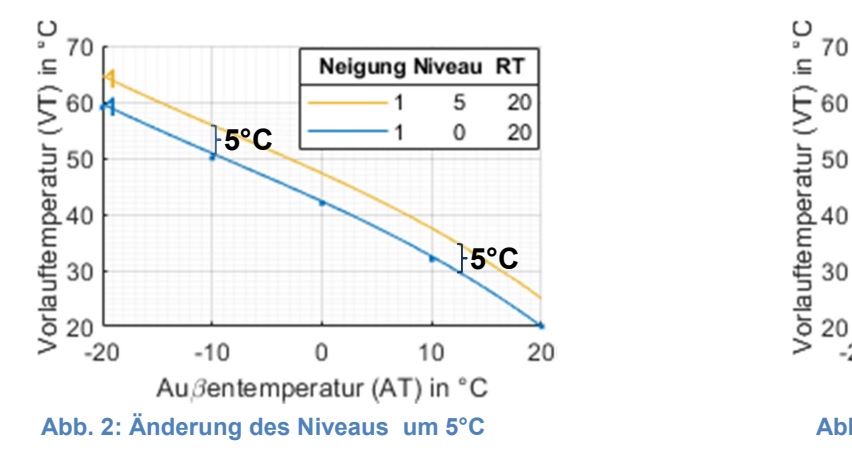

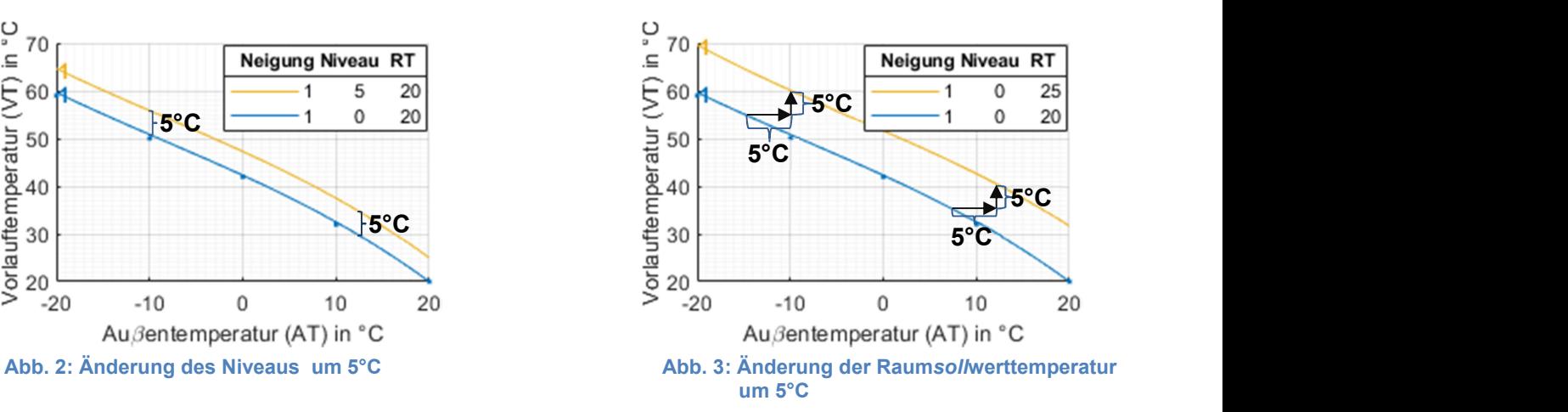

### 1.4.3 Änderung der Neigung:

Die Vorlauftemperatur V<sub>2</sub> bei einer Neigung N<sub>2</sub> errechnet sich aus einer vorhergehenden Vorlauftemperatur  $V_1$  bei einer Neigung N<sub>1</sub> nach folgender Gleichung:

$$
V_2 = (V_1 - R_S - Ni)\frac{Ne_2}{Ne_1} + R_S + Ni \text{ mit Rs und Ni konstant}
$$
 (3)

In Abb. 4 ist die Vorlauftemperatur der ersten Neigung, blaue Kurve, mit

- $Ne_1 = 0.8$
- RTSoll=15
- $\bullet$  Ni=5 K
- AT=5°C

 $V_1(5^{\circ}C)=30^{\circ}C$ .

Die Vorlauftemperatur bei der zweiten Neigung, Ne<sub>2</sub>=1.6, rote Kurve, ist bei gleichen übrigen Werten dann  $V_2(5^{\circ}C)=40^{\circ}C$ .

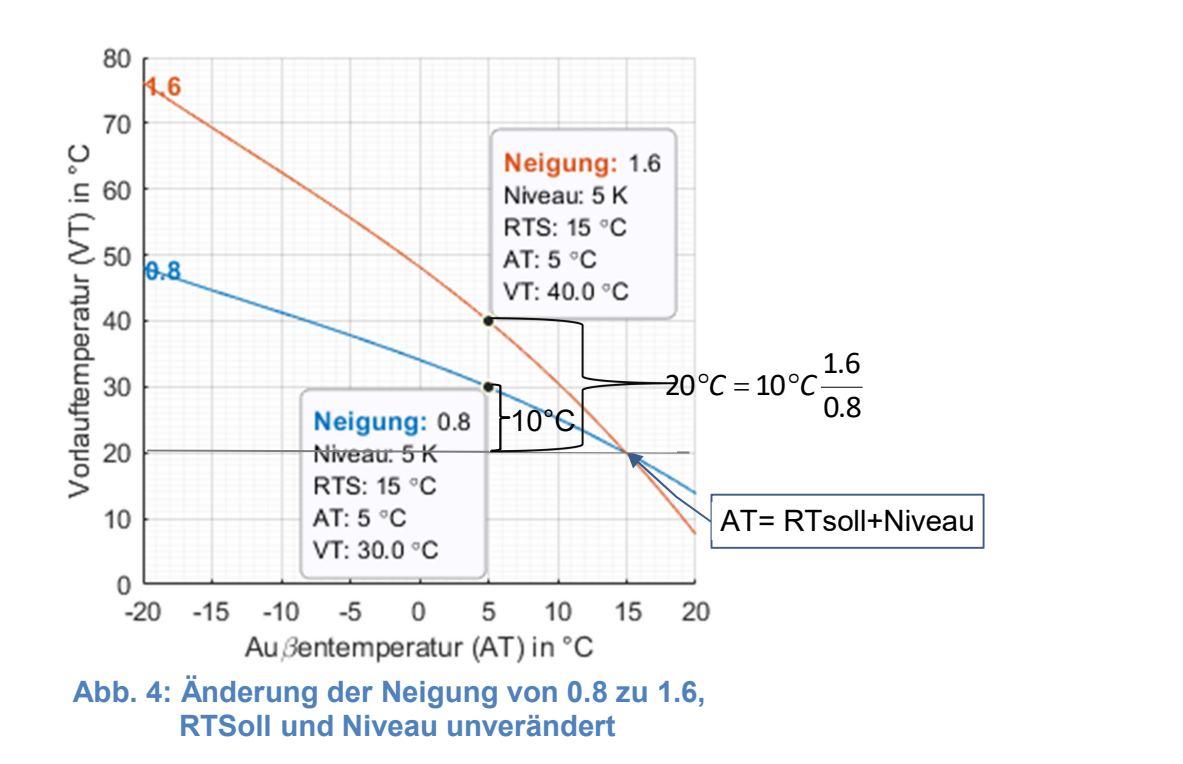

# 2 Ermitteln der optimalen Heizkurve

Die optimale Heizkurve ist durch das Niveau und die Neigung festgelegt.

## 2.1 Einflussgrößen

Die Raumtemperatur über die Außentemperatur zu führen ist eine grobe Näherung, da weitere Einflussgrößen die Raumtemperatur beeinflussen.

Andere Einflussgrößen sind unter anderem:

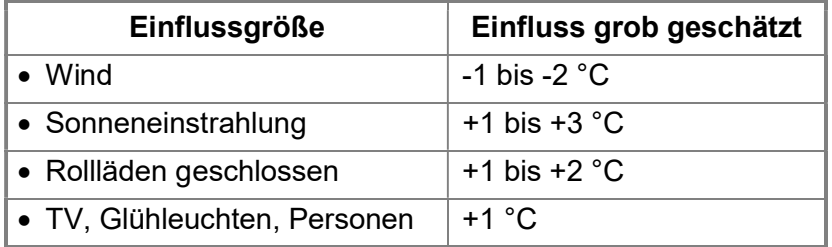

Eine weitere erhebliche Einflussgröße ist die Zeit. Ein Gebäude, hauptsächlich Mauern, speichert viel Wärmeenergie, nimmt diese langsam auf und gibt sie auch langsam ab. Die Zeitkonstante für ein Gebäude kann mehrere Tage betragen. D.h. bei Sprüngen der Raumisttemperatur oder der Außentemperaturen ist der Endwert erst nach vielen Stunden annähernd erreicht. Einige Einflussgrößen können ausgeschlossen werden indem Messungen Nachts oder ganz früh morgens durchgeführt werden. Dann darf allerdings keine Heizungsnachtabsenkung stattfinden.

Letztlich kann also die Führung der Raumisttemperatur über die Außentemperatur nur zufriedenstellenden, wenn die über die Außentemperatur geführte Vorlauftemperatur etwas zu hoch ist und dann über andere Mittel, wie z.B. Heizkörperthermostate, die Raumisttemperatur abgeregelt wird.

### 2.2 Gleichungen für Neigung und Niveau

Ziel ist es für alle Außentemperaturen die geeignete Neigung und das geeignete Niveau und damit die jeweils richtigen Vorlauftemperaturen für gewünschte Raumisttemperaturen zu finden. Die Gleichung (1) mit den zwei unbekannten Variablen Niveau und Neigung wird durch hinzuziehen von zwei Messungen lösbar, siehe (4) und (5).

$$
Ne = \frac{R_1 - R_2 - V_1 + V_2}{1.4347(D_1 - D_2) + 0.021(D_1^2 - D_2^2) + 247.9 * 10^{-6}(D_1^3 - D_2^3)}
$$
(4)

$$
Ni = \frac{1.4347(D_1V_2 - D_1R_2 + D_2R_1 - D_2V_1) + 0.021(D_2^2R_1 - D_1^2R_2 - D_2^2V_1 + D_1^2V_2) + 247.9*10^{-6}(D_1^3V_2 - D_1^3R_2 + D_2^3R_1 - D_2^3V_1)}{1.4347(D_2 - D_1) + 0.021(D_2^2 - D_1^2) + 247.9*10^{-6}(D_2^3 - D_1^3)}
$$
\n(5)

mit

$$
D_1 = A T_1 - R_1 \tag{6}
$$

$$
D_2 = A T_2 - R_2 \tag{7}
$$

 $R_1$  ist die erreichte Raumisttemperatur bei einer Außentemperatur AT<sub>1</sub> und gegebener Vorlauftemperatur  $V_1$ . Aus R<sub>1</sub> und AT<sub>1</sub> lässt sich D<sub>1</sub> über Gleichung (6) berechnen.

Das gleiche gilt bei der zweiten Messung für  $R_2$ ,  $AT_2$ ,  $D_2$  und  $V_2$ .

# 2.3 Messvorgang

Zunächst wird ein Referenzraum (z.B. Wohnzimmer oder Bad) ausgesucht. Hier werden die Regler (z.B. die Heizkörperthermostate) auf Maximalwert gestellt, so dass diese keinen Einfluss auf die Raumtemperatur haben.

Die Messwerte müssen sinnvollerweise weit auseinander liegen damit sich Messfehler nicht so stark auswirken. D.h. die Außentemperatur soll tief, also weitab von der Raumtemperatur sein und weiterhin sollen die Außentemperaturen für die verschiedenen Messung weit auseinander liegen.

Die Außentemperaturwerte müssen die Werte sein, die der Kessel verarbeitet, also die am Kessel angezeigten Werte. Da die Außentemperaturen am Gerät ungenau in ganzen Zahlen angezeigt werden, sind sie die größte Unsicherheit bei den Berechnungen. Die ungenau angezeigten Vorlauftemperaturen können über Gleichung (1) errechnet werden.

Die Vorgehensweise sei an einem Beispiel dargestellt.

Die Neigung sei in diesem Beispiel immer 1.4 und das Niveau sei 0. Beides kann aber auch von Messung zu Messung geändert werden.

## 2.3.1 1. Messung, Außentemperatur= -5 °C

- a) Bei der 1. Messung ist RT-soll  $(R<sub>s1</sub>)$  auf 17°C eingestellt.
- b) Die am Gerät abgelesene Außentemperatur  $(AT<sub>1</sub>)$  ist -5°C.
- c) Die Neigung Ne $_1$  ist 1.4. Das Niveau Ni $_1$  ist 0.
- d) Die o.g. Werte werden in Gleichung (2) und (1) eingesetzt. Damit erhalten wir eine Vorlauftemperatur VT<sub>1</sub> von 50.7 $^{\circ}$ C.
- e) Die Raumtemperatur ( $R_1$ ) im Referenzraum ist mit einem Thermometer zu 22.3°C gemessen worden.

### 2.3.2 2. Messung, Außentemperatur= +5 °C

- a) Bei der 2. Messung ist RT-soll  $(R_{s2})$  auf 18°C eingestellt.
- b) Die am Gerät abgelesene Außentemperatur  $(AT<sub>2</sub>)$  ist +5°C.
- c) Die Neigung Ne $_2$  ist immer noch 1.4. Das Niveau Ni $_2$  ist 0.
- d) Die o.g. Werte werden in Gleichung (2) und (1) eingesetzt. Damit erhalten wir eine Vorlauftemperatur VT $_2$  von 39.9 $^{\circ}$ C.
- e) Die Raumtemperatur  $(R_2)$  im Referenzraum ist mit einem Thermometer zu 21.7°C gemessen worden.

In Tabelle 1 sind alle Werte zusammengefasst. Die gezeigte Vorlauftemperatur ist aus den drei ersten Werten der jeweiligen Zeile errechnet.

### Tabelle 1: Werte von 2 Messungen

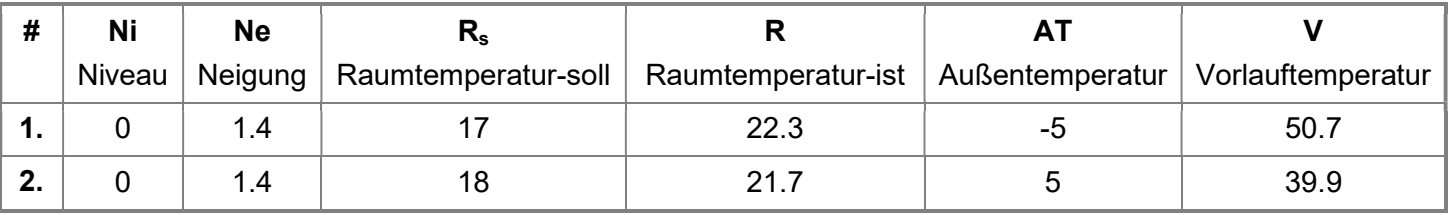

#### 2.3.3 Ergebnis für zwei Messungen

Die Messergebnisse  $R_1$ ,  $R_2$ ,  $AT_1$ ,  $AT_2$ ,  $V_1$  und  $V_2$  werden in die Gleichungen (4) bis (7) eingesetzt. Damit erhält man für diese Messungen als Ergebnis:

- $\bullet$  Niveau = -2.8 K
- Neigung = 1.1

#### 2.3.4 Multiple Messungen

Aufgrund möglicher Messfehler, s. Kapitel 2.4, sind mehr als zwei Messungen sinnvoll.

Auch in diesem Beispiel werden das Niveau und die Neigung nicht verändert. Dies ist nicht notwendig. Die gewünschte Raumisttemperatur, hier ca. 22°C, wird über die Solltemperatur eingestellt. Sie könnte aber auch über das Niveau oder die Neigung eingestellt werden.

Tabelle 2 listet die vier Messereihen auf.

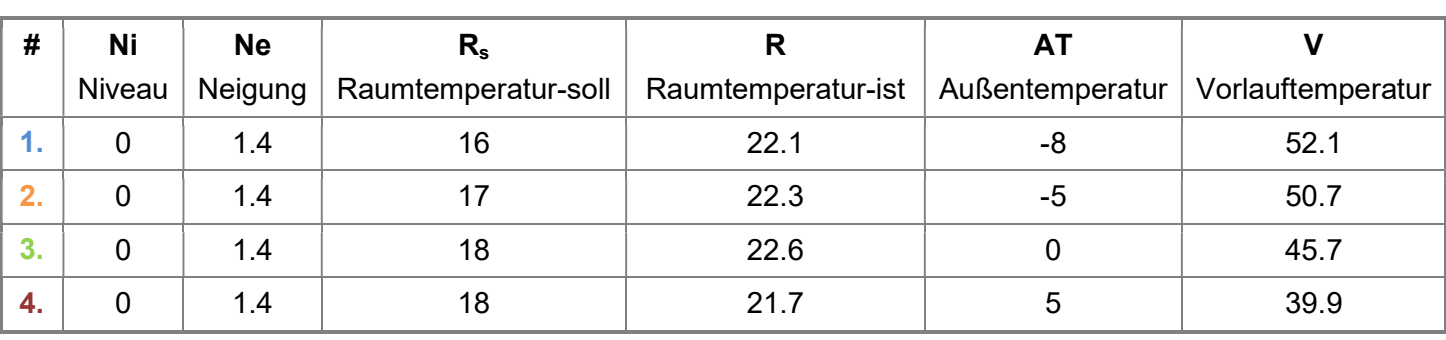

#### Tabelle 2: Werte von vier Messungen

Die Gleichungen (4) bis (7) sind nun überbestimmt und werden über ein Ausgleichsverfahren gelöst. Das Ergebnis ist: -2.8 K für das Niveau und 1.09 für die Neigung.

Für die weitere Betrachtung wird als Niveau auf -3 K und für die Neigung 1.1 gerundet.

Zur Überprüfung des Ergebnisses werden die Heizkurven mit den gemessenen Raumisttemperaturen gezeichnet:

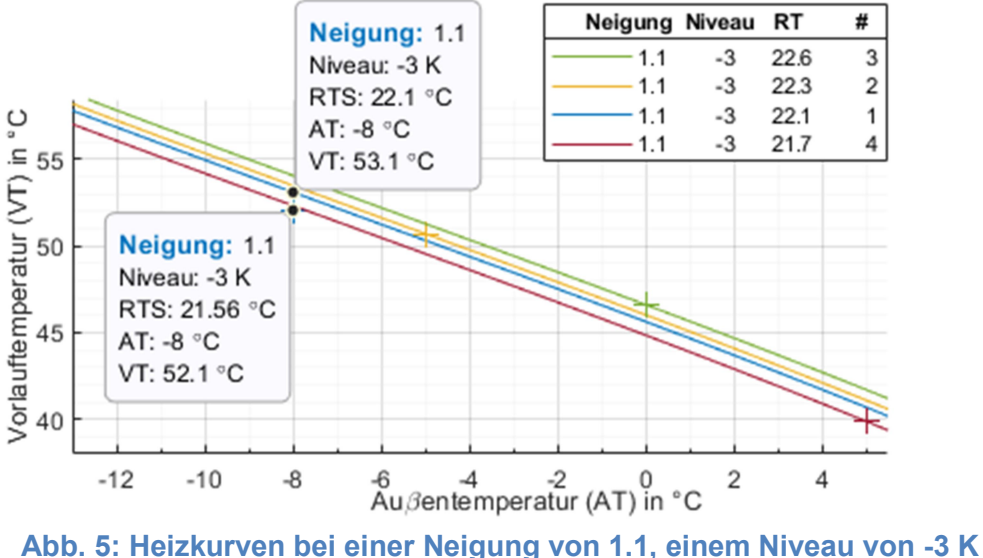

und den Raumisttemperaturen aus Tabelle 2

Bei den Kurven # 2 bis 4 werden stimmen die Vorlauftemperaturen aus Tabelle 2, in Abb. 5 mit "+" gekennzeichnet, mit den entsprechende Heizkurven weitgehend überein. Nur bei der 1. Messung, blaue Kurve, liegt der Punkt nicht in der Nähe der entsprechenden Heizkurve für 22.1 °C. Hier wurde nicht die richtige Raumisttemperatur gemessen. Richtig wäre gewesen 21.56 °C.

### 2.3.5 Tipps

Für eine schnelle, allerdings grobe, Abschätzung des Niveaus und der Neigung können Messungen bei etwa gleichen, aber tiefen, Außentemperaturen durchgeführt werden. Die Heizung wird so eingestellt, das für die eine Messung die Raumisttemperatur bei etwa 18°C und für die andere Messung bei etwa 22°C ist. Selbstverständlich muss jeweils einige Tage gewartet werden bis die Temperaturendwerte erreicht sind. Die Ergebnisse der optimalen Berechnung müssen auf den nächst höheren Wert aufgerundet werden. Dem Niveau sollte ca. 3 K hinzuaddiert werden, um etwas Reserve zu haben.

## 2.4 Fehlerbetrachtung

#### 2.4.1 Ungenauer Außentemperaturwert

Wie schon erwähnt, wird die Außentemperatur am Heizgerät nur in ganzen Zahlen angezeigt. Die tatsächliche Außentemperatur, die das Heizgerät angibt, kann also um ± 0.5 °C abweichen.

Bei den Betrachtungen wird davon ausgegangen, dass das Heizgerät intern mit genauen Zahlen für die Außentemperaturen arbeitet und daher sich die Vorlauftemperatur mit berechnet wird.

 Die Abb. 6 und Abb. 7 stellen die Verläufe der Neigungen und Niveaus bei Änderung der Außentemperatur dar. Zur visuell besseren Vergleichbarkeit ist in Abb. 7 die x-Achse gespiegelt.

Aus den Grafiken erkennt man, dass der Anstieg der Linien bei höherer Außentemperatur zunimmt und damit auch der Fehler.

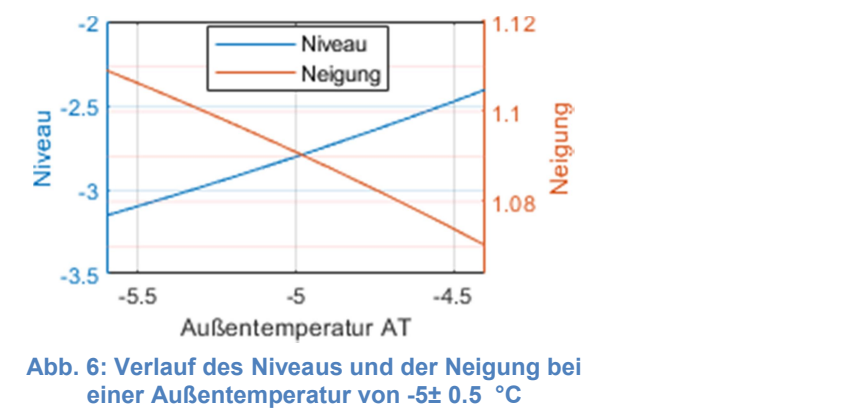

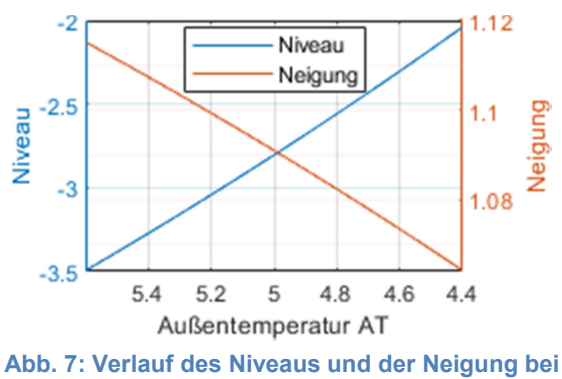

einer Außentemperatur von +5± 0.5 °C

In Tabelle 3 sind die Grenzwerte zusammengefasst. Die beiden letzten Zeilen beziehen sich auf Abb. 7.

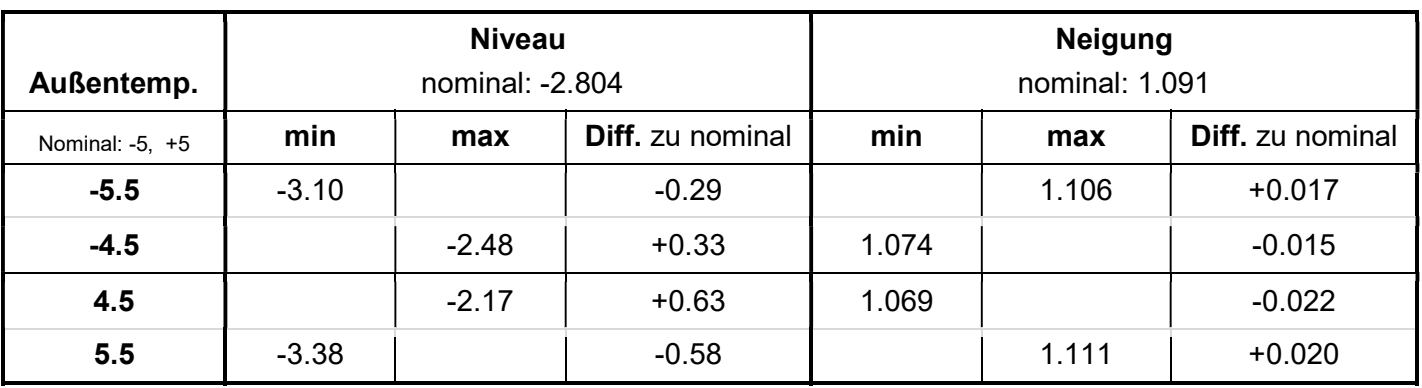

#### Tabelle 3: Zusammenfassung der Grenzwerte für Außentemperaturabweichungen

Aus den Differenzen zu den Nominalwerten kann man erkennen, dass Fehlmessungen nur geringfügigen Einfluss auf das Niveau und die Neigung haben.

#### 2.4.2 Ungenauer Raumtemperaturistwert

Die Raumisttemperatur lässt sich zwar genau genug messen, ist aber von äußeren Einflüssen abhängig, s. Kapitel 2.1.

Die Abb. 8 und Abb. 9 stellen die Verläufe der Neigungen und Niveaus bei Änderung der Raumisttemperatur dar. Zur visuell besseren Vergleichbarkeit ist in Abb. 9 die x-Achse gespiegelt. In beiden Grafiken sind die Anstiege der Niveaus und der Neigungen ähnlich, allerdings sind die Anstiege in beiden Fällen erheblich, insbesondere bei den Niveaus (blaue Skala), die stark abhängig von Raumisttemperaturabweichungen sind.

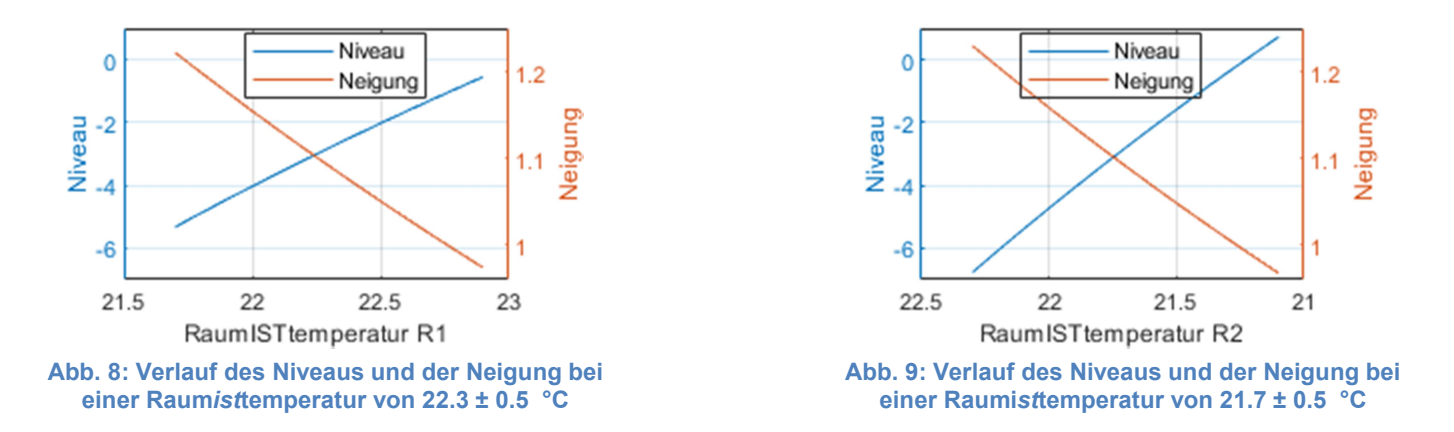

Der Tabelle 4 kann entnommen werden, dass das Niveau sich um ca. ± 3 K ändert und die Neigung um ca. ± 0.1 ändert.

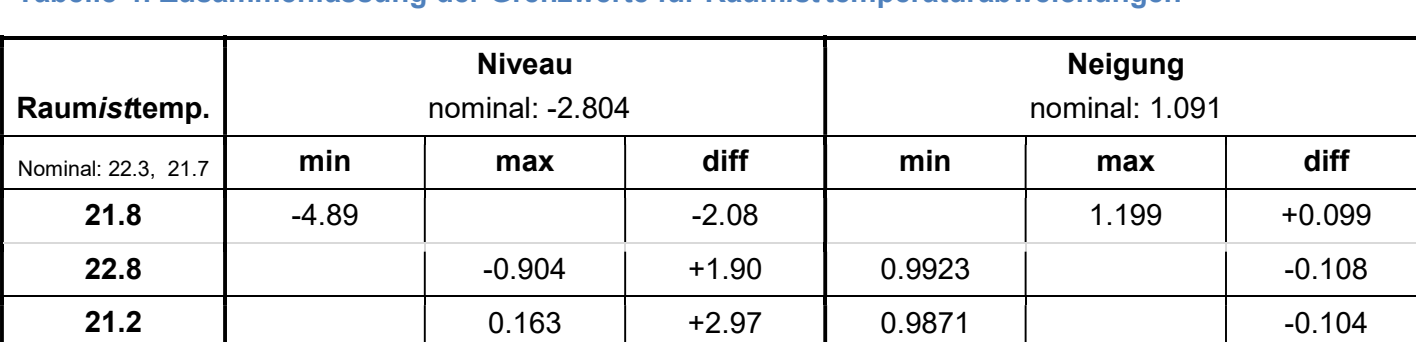

**22.2 |** -6.07 | -3.27 | 1.205 | +0.114

Tabelle 4: Zusammenfassung der Grenzwerte für Raumisttemperaturabweichungen

## 2.4.3 Fazit

Mit zwei Messungen bei tiefen Außentemperaturen und weit auseinanderliegend, z.B. -5°C und 5°C wird der Neigungswert grob bestimmt werden. Der Niveauwert kann stark abweichen.

Um Fehler zu minimieren reichen zwei Messungen nicht. Mit mehreren Messungen hat man ein überbestimmtes Gleichungssystem, das mit einem Regressionsverfahren zu besseren Erwartungswerten führt. Im Programm wird ein solches Verfahren benutzt.

Mit dem Raumisttemperatursensor könnte die Heizung in einen Lernmodus versetzt werden und damit die Neigung und das Niveau autonom ermitteln.

# 3 Programm, Besonderheiten

# 3.1 Berechnung optimaler Heizkurve

In der Regel werden die Messwerte in die Tabelle eingetragen. Diese Werte können abgespeichert und abgerufen werden.

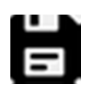

Abspeichern der Tabellenwerte im Modus 2. Die Daten sind in der Datei "TblWerte.mat".

Abgespeicherte Daten in die Tabelle für optimale Werte einfügen. Die Daten können vorher manuell geändert werden. Für die Vorlauftemperaturen können beliebige Werte eingesetzt werden, da sie neu berechnet werden.

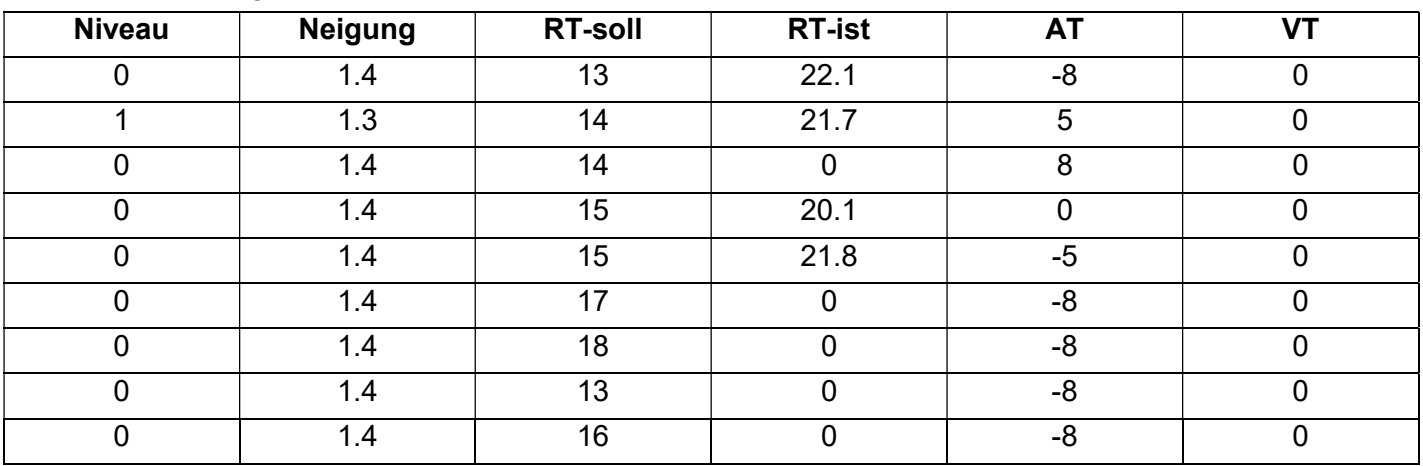

Die Tabelle hat folgende Struktur:

Die Tabelle hat genau 9 Zeilen. Alle Felder müssen mit Zahlen belegt sein.

Über das Niveau, der Neigung und der Raumsolltemperatur wird die gewünschte Raumisttemperatur ungefähr eingestellt. Die Außentemperatur wird am Heizgerät abgelesen. Für die Vorlauftemperaturen können beliebige Zahlen eingetragen werden, da sie neu berechnet werden.

Zeilen mit einer Raumisttemperatur < 10 werden nicht beachtet. Es müssen zwei gültige Zeilen vorhanden sein.

# 3.2 Data Tipp

Mit einem Klick auf eine Heizkurve werden korrespondierende Werte angezeigt. Mit Umschalttaste+Klick wird eine neue Anzeige hinzugefügt.